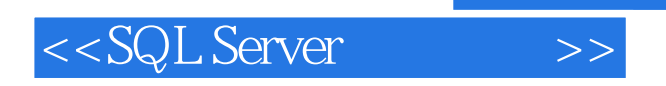

<<SQL Server >>

- 13 ISBN 9787121150401
- 10 ISBN 7121150409

出版时间:2012-1

PDF

## http://www.tushu007.com

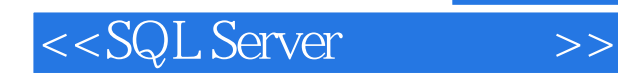

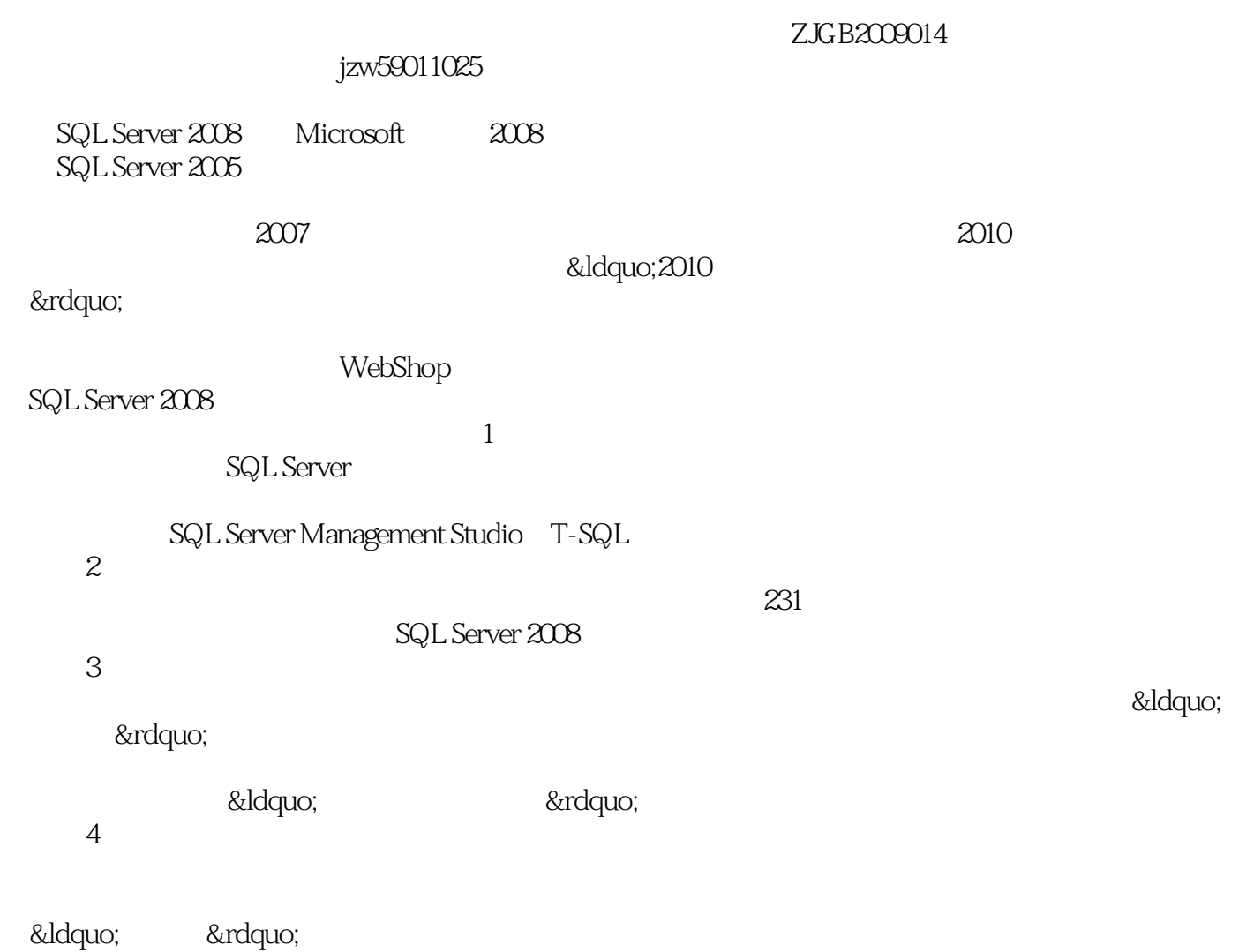

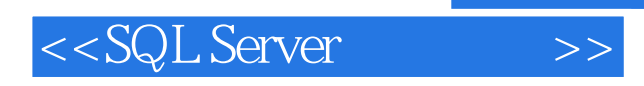

## $\begin{array}{lll} \hspace{25mm} \text{SQL Server} \end{array}$  2008  $2008$  $T\text{-}SQL$  $\mathcal{S}\mathcal{Q}L$ Server  $\bullet$  webShop  $\bullet$ 商城"数据库的管理和开发,以任务的形式介绍SQL Server<br>2008 2008的各项管理和开发技术;面向"理论实践一体化"教学过程,将知识讲解和技能训练有机结合,

融"教、学、做"于一体;提供教材中数据库的完整脚本和配套电子课件。

<<SQL Server >>

```
11.11.21.31.311.32 WebShop
  1.33 BookMIS
2<sub>2</sub>2.12.1.121.222221
  22.2
  2.2.3
 2.3 SQL Server 2008
  2.3.1 SQL Server 2008
  2.3.2 SQL Server 2008
  233 SQL Server 200824 SQL Server 200824.1 SQL Server Management Studio<br>24.2 SQL Server
             SQL Server
3<sub>3</sub>3.1 SQL Server 2008
  31.131.231.3
 3.2 SSMS
 33 T-SQL
  331
  332
  333
  334
  335
  336
  337
第4章 表操作 
 4.1 SQL Server
 4.2 SSMS
 4.3 T-SQL
 4.4
  4.4.1 SSMS
```
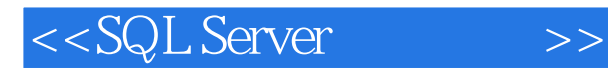

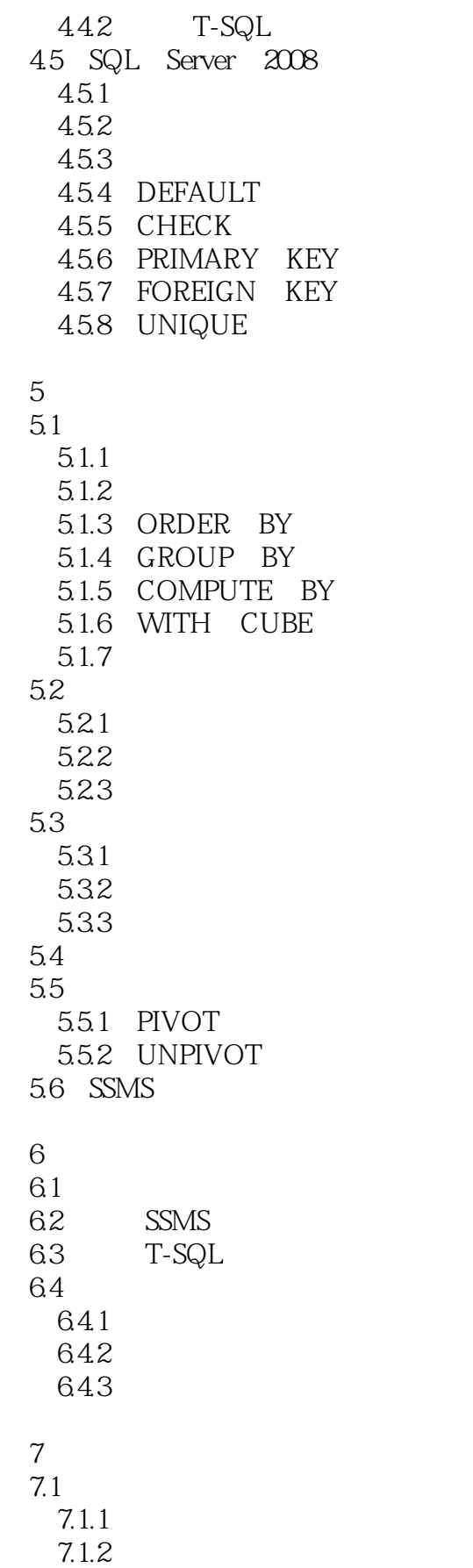

 $<<$ SQL Server $>>$ 

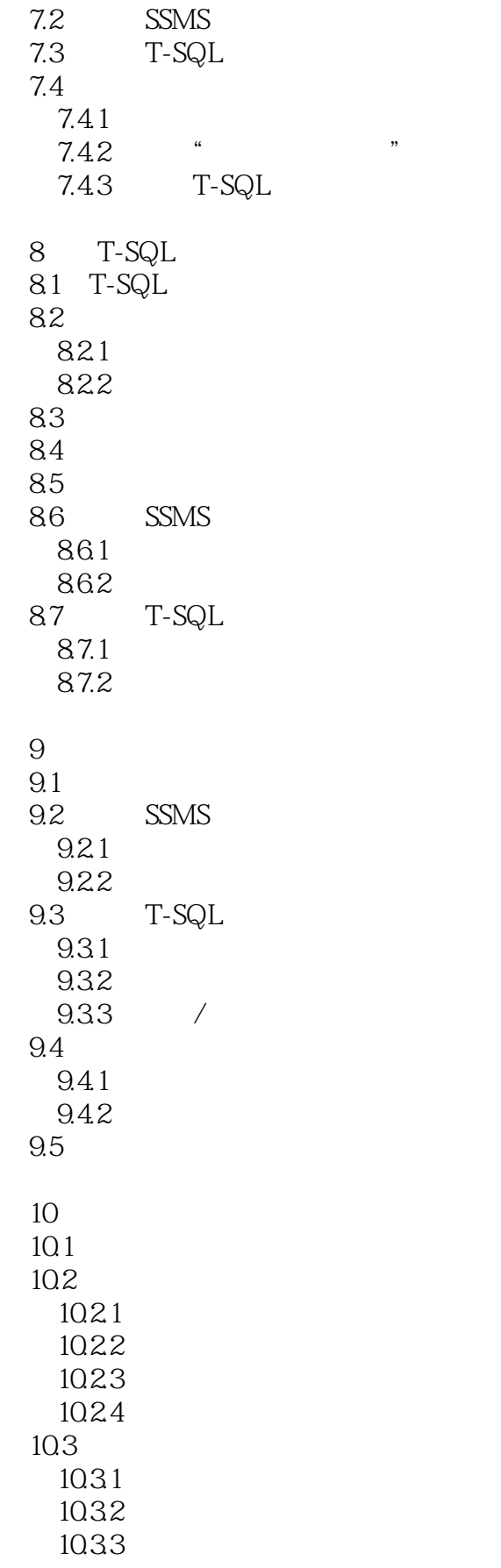

 $<<$ SQL Server $>>$ 

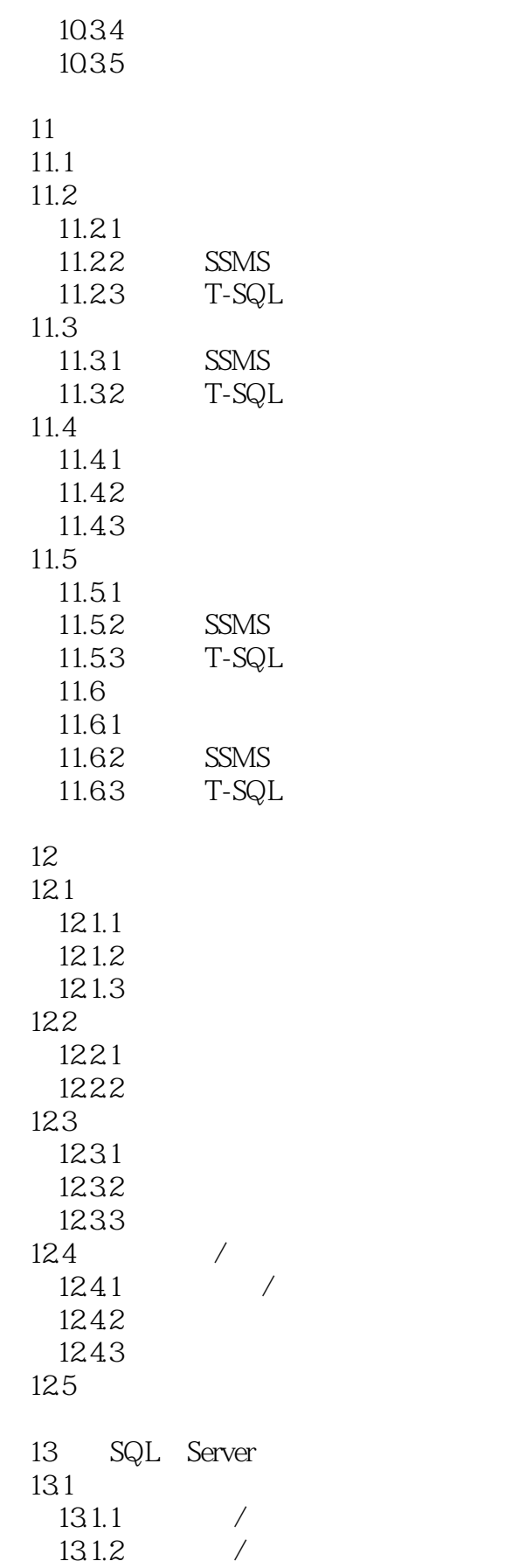

## and tushu007.com

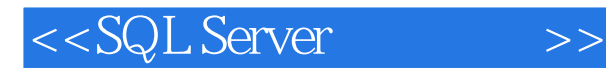

131.3 3 *N*  $13.1.4$ 13.2 Java SQL Server 13.2.1 ODBC/JDBC 1322 JDBC API 13.2.3 J2SE SQL Server 13.2.4 JSP SQL Server 13.3 VS 2008 SQL Server 13.3.1 ADO.NET 1332 ADO.NET 1333 C#.NET SQL Server 1334 ASP.NET 35 SQL Server

 $\mathcal{A}$ 

附录B 参考试卷

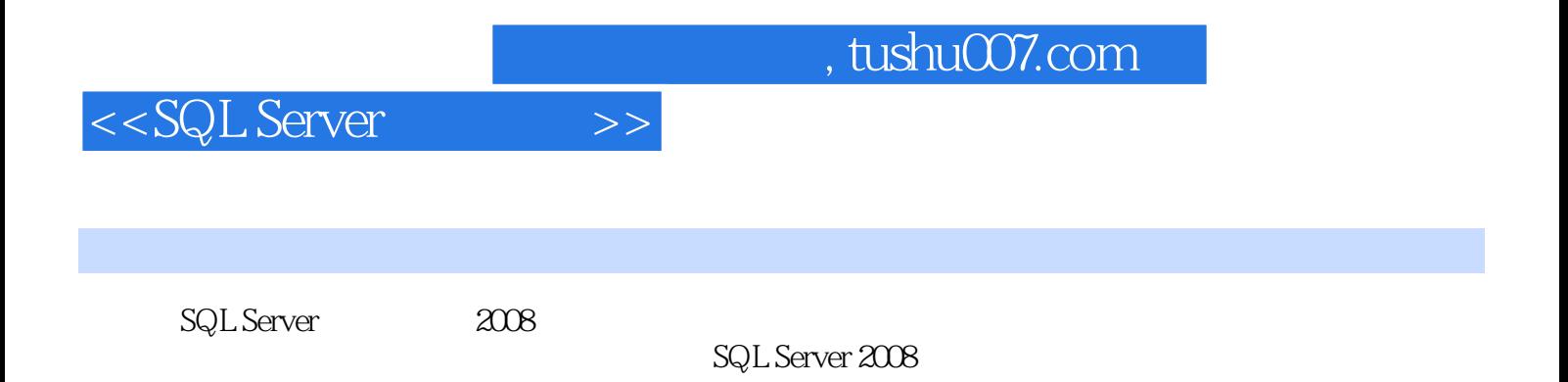

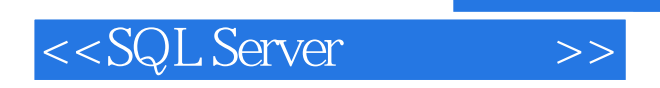

本站所提供下载的PDF图书仅提供预览和简介,请支持正版图书。

更多资源请访问:http://www.tushu007.com

 $,$  tushu007.com